## **TROUSERS**

## **MODEL A-04**

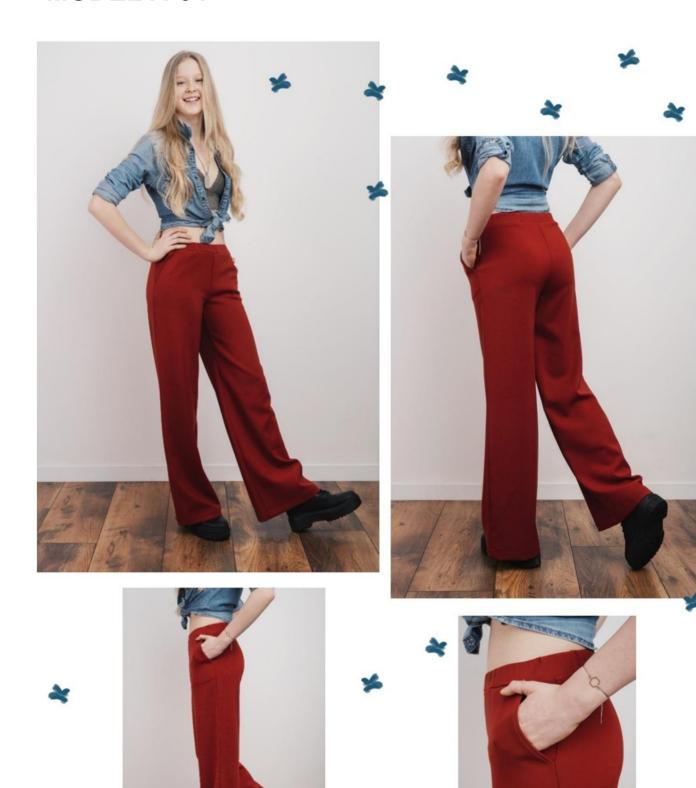

#### **DESCRIPTION MODEL A-04**

Trousers characterized by a soft line on the leg.

French pockets on the front.

It is possible to make the trousers also without a pocket, to do this it is necessary to superimpose part N.1 (FRONT) on part N.2 (SIDE) by matching the point where the cross and circle-shaped markers are located, put together in in this way the patterns can be placed on the fabric (N3 SACCHETTO TASCA, in this case it is not needed, it should not be placed on the fabric!).

The waist is finished with a rectangular strap into which a 3 cm high elastic will be inserted.

## VERY IMPORTANT FOR THE REALIZATION OF THE MODEL IS TAKING THE MEASUREMENTS.

In the MEASUREMENTS page, selecting "Show dummy for measures", a dummy is displayed.

Selecting a box for entering measurements, for example Person Height, indicates how to correctly take this height.

Your Measurements must be entered as requested, then it is the TittiCad program that processes them so that the original proportions of the model chosen by you adapt to your measurements.

## THE A-04 MODEL IS COMPOSED OF THE FOLLOWING PARTS:

n.1 FRONT n.2 SIDE n.3 POUCH POCKET n.4 BEHIND n.5 HALF STRAP

#### Note:

The pattern already includes seam allowances.

# MATERIAL REQUIRED FOR THE REALIZATION OF THIS MODEL

Fabric, type of fabric slightly 1. Stretch: jeans, cotton, wool.... Quantity see next page. 2.

Sewing machine thread. 3.

Elastic 3 cm high, equal in length to the waist circumference.

## PATTERN ON FABRIC AND QUANTITY OF FABRIC NECESSARY

There are 2 possible cases, depending on whether you are using the TittiCad Program (installed on your PC), or the Online Pattern Making Service (present on the website www.titticad.com):

- TittiCad program: By opening the PRINT page and selecting the Arrangement on fabric item from the "List of Available Prints", a suggestion is displayed on how to position the model on the fabric.
- Online Patterns of www.titticad.com: After entering the measurements and requesting the Free Preview, it is shown at the bottom of the page **Arrangement on fabric and required fabric length.**

The vertical arrow indicates the quantity of fabric required, while the horizontal arrow indicates the width of the fabric, it can be double fabric (when 75cm is indicated) or single fabric (when 150cm is indicated).

It is recommended to always take a little more (10-15 cm)

### **PACKAGING TIPS**

### **Pattern preparation**

| How to assemble TittiCad pattern.                                 |
|-------------------------------------------------------------------|
|                                                                   |
| First steps in the packaging                                      |
| 2-3 Things to know about fabric before placing pattern on fabric. |
|                                                                   |
| How to place pattern on fabric.                                   |
| Mark the outline of the pattern and assemble a front with a back. |
|                                                                   |
| Specific video tutorials for this model                           |
|                                                                   |
| French or diagonal pocket.                                        |
| How to put together the Front Pant with the Back.                 |
|                                                                   |
| Strap with inserted elastic.                                      |
| Simple hem.                                                       |
|                                                                   |
| For all the video tutorials on the pack, click the link below:    |
| www.titticad.com/package                                          |